## **© DLICT NARA1 SERVICE 2024** กลุ่มส่งเสริมการศึกษาทางไกลฯ **จัดทำ โดย**

Update Cancel

# **คู่มือการใช้งาน ระบบข่าววารสารโรงเรียน TRAINING FOR STAFF**

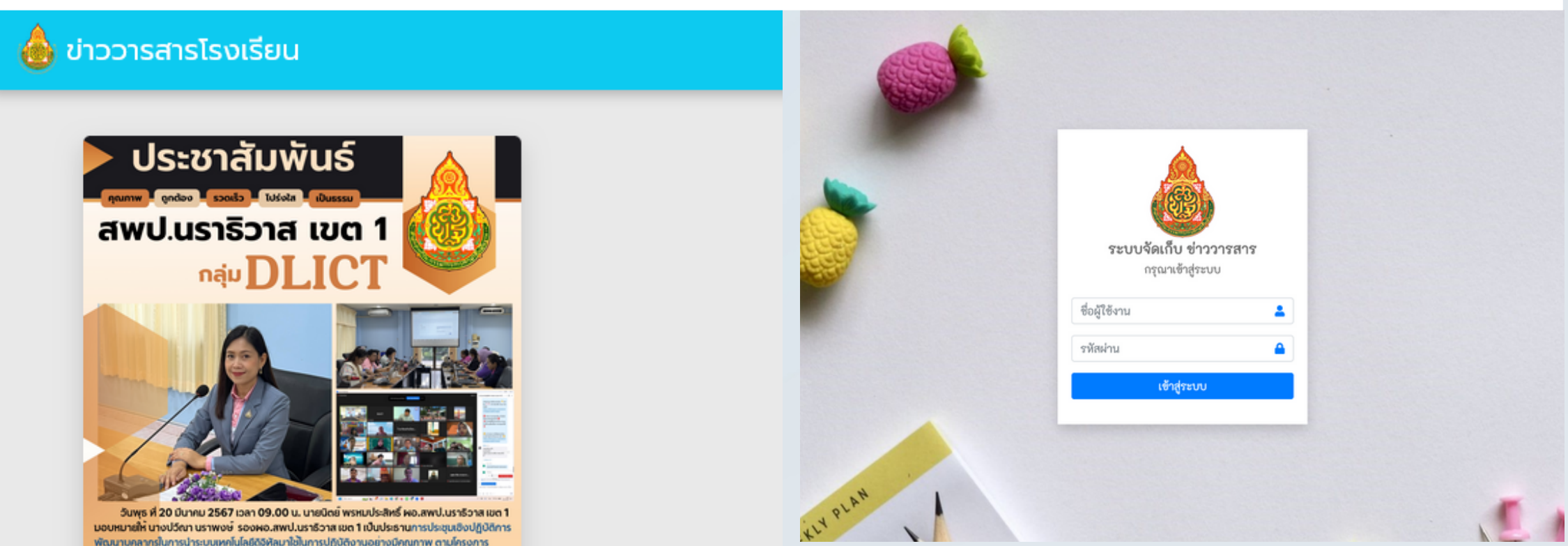

ฟัฒนาระบบข้อมูลสารสนเทศและเทคโนโลยีดิจิพัลเพื่อการบริหารจัดการในออกกร ให้กับมูคลากร นสถานศึกษาและบุคลากรในเขตพื้นฝึการศึกษา ผ่านระบบ Zoom Meeting แก้ไขข่าววารสาร:: โรงเรียนทดสอบระบบ ห้วย้อย่าว เพื่อการบริหารจัดการในองค์กร ให้ทับบคลากร ในสถานศึกษาและบคลากรในเขตพื้นที่การศึกษา รายละเอียดข่าว เวลา 09.00 น. นายนิตย์ พรหมประสิทธิ์ ผอ.สพป.นราธิวาส เขต 1 นอบหมายให้ นางปวีด.ท การนำระบบเทคโนโลยีดิจิทีลมาใช้ในการปฏิบัติงานอย่างมีคุณภาพ ตามโครงการพัฒนาระบบ น้อมลสารสนเทศและเทคโนโลยีติจิตัลเพื่อการบริหารจัดการในองค์กร ให้ดับบคลาดร ใน น มีนาคม พ.ศ. 2567 เวลา 09.00 น. นายนิตย์ พรหมประสิทธิ์ ผอ.สพป.นราธิวาส เขต 1 มอบหมายให้ นางปวีด ริวาส เขต 1 เป็นประธานการประชุมเชิงปฏิบัติการพัฒนาบุคลากรในการนำระบบเทคโนโลยีดิจิทัลมาใช้ในการปฏิบัติ งการฟัฒนาระบบข้อมูลสารสนเทศและเทคโนโลยีดิจิทัลเพื่อการบริหารจัดการในองค์กร ให้กับบคลากร ในสถานศึก งการพิเมนารเบบออมูลสารสนเทคและแก<br>เที่การศึกษา ผ่านระบบ Zoom Meeting เพิ้นที่การศึกษาประถมศึกษานราธิวาส เขต 1 22 หมู่ 10 ต.ลำภู อเมือง จ.บราธิวาส 96000 **@** 07353 2300 ห้วข้อข่าว :: ประชุมเชิงปฏิบัติการพัฒนา วันที่ลงข่าว วันพร ที่ 20 เดือน มีนาคม พ.ศ. 2567 บุคลากรในการนำระบบเทคโ... png เท่านั้น sườio \*\*.jpg และ .png เท่านั้น\*\* สัมพันธ์ เรียกดู... journal\_65fa61473b6b7.jpg · ประชาสัมพันธ์ ริวาส เขต 1 โรงเรียน :: ทดสอบระบบ  $\nu$ DLIC สพป.นราธิวาส เขต 1 nau DI .IC รายละเอียด

# **แนะนำ หน้าเว็บไซต์**

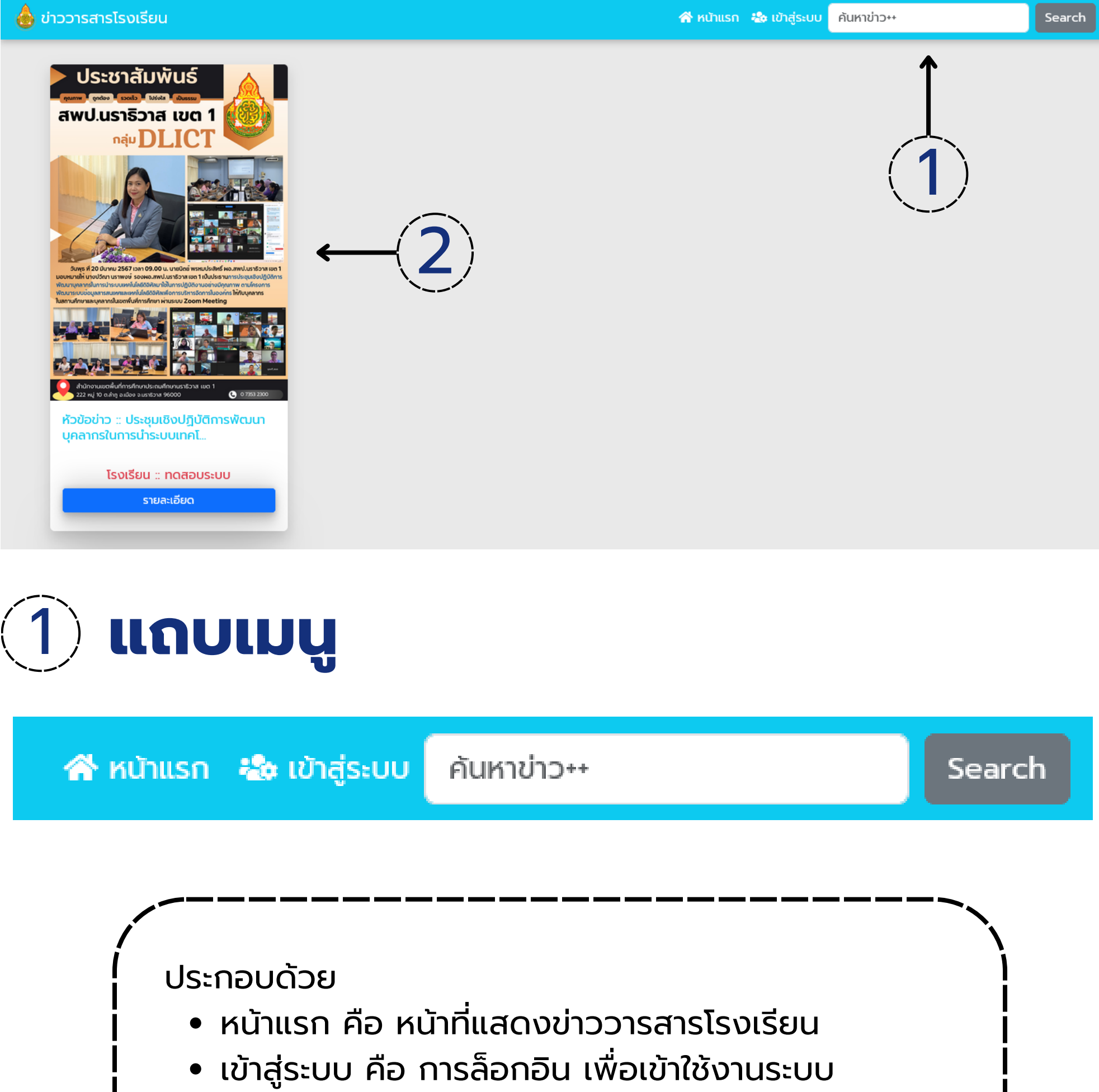

## 2 **หน้าแสดงข่าววารสารโรงเรียน**

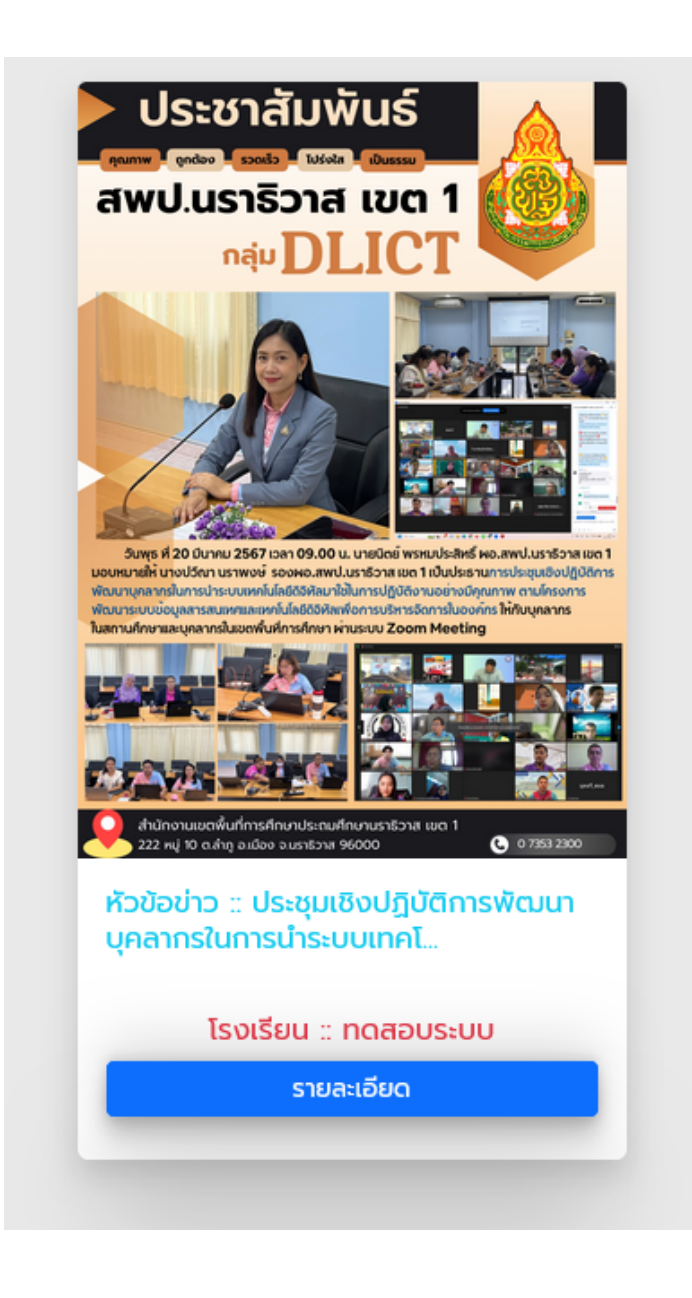

## ประกอบด้วย

- รูปภาพ คือ รูปภาพข่าววารสาร หน้าเดียวที่อัพโหลด
- หัวข้อข่าว คือ หัวข้อข่าว วารสารโรงเรียน
- โรงเรียน คือ ชื่อโรงเรียน ที่อัพโหลดข่าววารสาร
- รายละเอียด คือ เมื่อกดเข้าไป จะนำไปสู่หน้ารายละเอียดข่าว วารสารโรงเรียน

2

ห้วข้อข่าว :: ประชุมเชิงปฏิบัติการพัฒนาบุคลากรในการนำระบบ เทคโนโลยีดิจิทัลมาใช้ในการปฏิบัติงานอย่างมีคุณภาพ ตามโครงการ พัฒนาระบบข้อมูลสารสนเทศและเทคโนโลยีดิจิทัลเพื่อการบริหารจัดการ ในองค์กร ให้กับบุคลากร ในสถานศึกษาและบุคลากรในเขตพื้นที่การ ศึกษา

#### รายละเอียดข่าว ::

วันพุธ ที่ 20 เดือน มีนาคม พ.ศ. 2567 เวลา 09.00 น. นายนิตย์ พรหมประสิทธิ์ ผอ.สพป.น ราธิวาส เขต 1 มอบหมายให้ นางปวีณา นราพงษ์ รองผอ.สพป.นราธิวาส เขต 1 เป็นประธาน การประชุมเชิงปฏิบัติการพัฒนาบุคลากรในการนำระบบเทคโนโลยีดิจิทัลมาใช้ในการปฏิบัติงาน ้อย่างมีคณภาพ ตามโครงการพัฒนาระบบข้อมลสารสนเทศและเทคโนโลยีดิจิทัลเพื่อการ ้บริหารจัดการในองค์กร ให้กับบุคลากร ในสถานศึกษาและบุคลากรในเขตพื้นที่การศึกษา ผ่าน **SEUU Zoom Meeting** 

เขียนข่าวโดย :: โรงเรียนทดสอบระบบ

กลับหน้าแรก

# **แนะนำ หน้าเว็บไซต์**

**อ**ื่ ข่าววารสารโรงเรียน

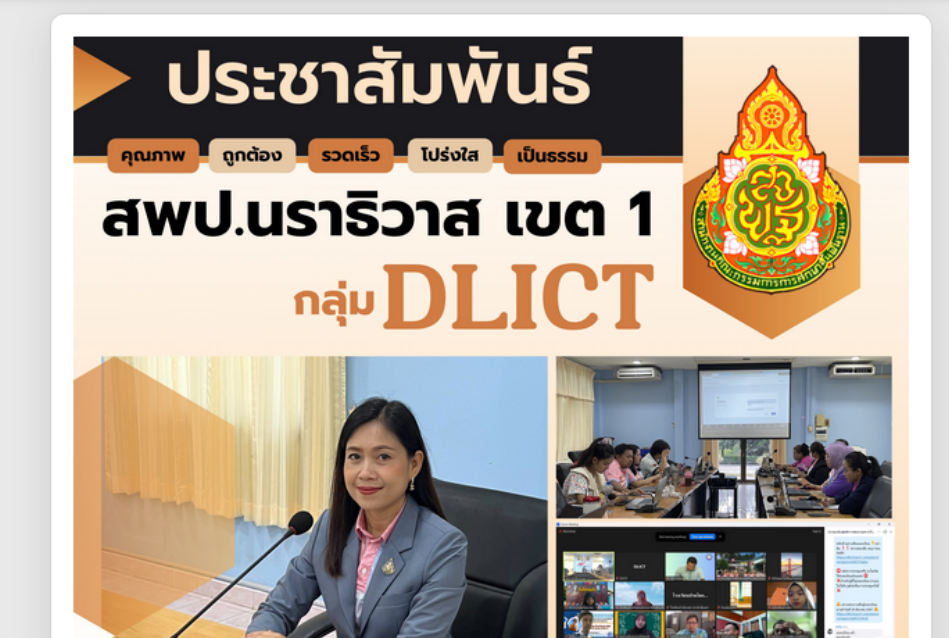

้วันพุธ ที่ 20 มีนาคม 2567 เวลา 09.00 น. นายนิตย์ พรหมประสิทธิ์ พอ.สพป.นราธิวาส เขต 1

ชิ หน้าแรก *ะี้ด*ู เข้าสู่ระบบ คันหาข่าว…

Search

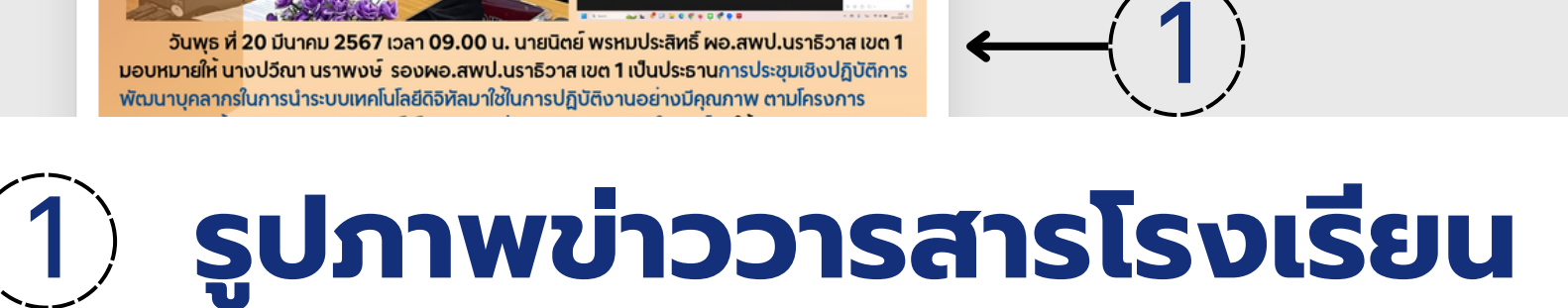

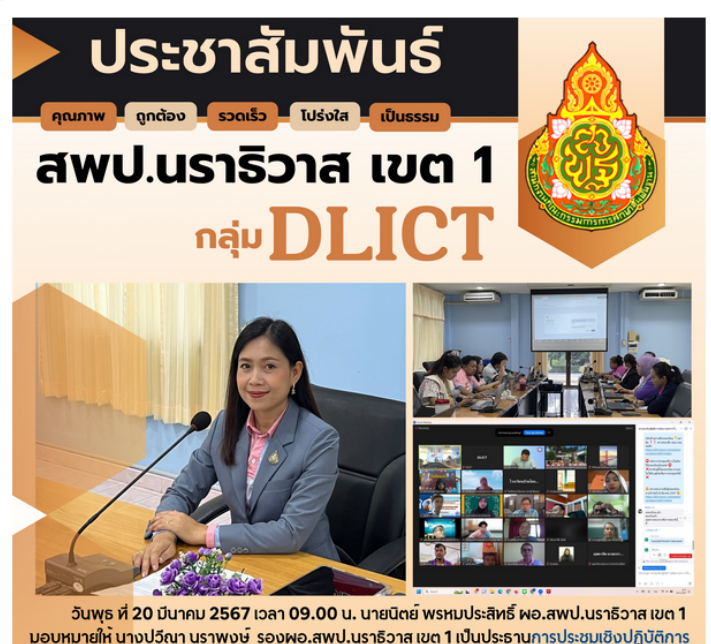

้ พัฒนาบคลากรในการนำระบบเทคโนโลยีดิจิทัลมาใช้ในการปกิบัติงานอย่างมีคุณภาพ ตามโครงการ ้ พัฒนาระบบขอบลสารสนเทศและเทคโนโลยีดิจิทัลเพื่อการบริหารจัดการในองค์กร **ให้กับบคลากร** ในสถานศึกษาและบคลากรในเขตพื้นที่การศึกษา ผ่านระบบ Zoom Meeting

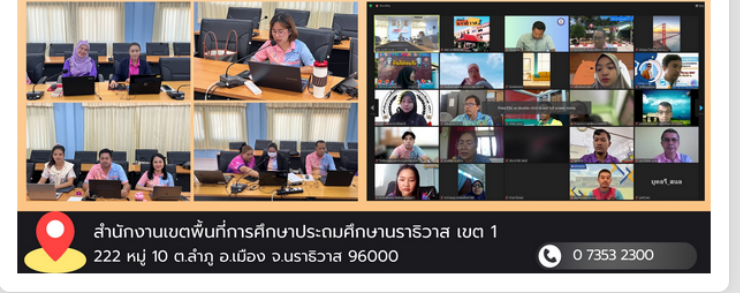

# 2 **รายละเอียดข่าววารสารโรงเรียน**

ห้วข้อข่าว :: ประชุมเชิงปฏิบัติการพัฒนาบุคลากรในการนำระบบ ้เทคโนโลยีดิจิทัลมาใช้ในการปฏิบัติงานอย่างมีคุณภาพ ตามโครงการ พัฒนาระบบข้อมูลสารสนเทศและเทคโนโลยีดิจิทัลเพื่อการบริหารจัดการ ในองค์กร ให้กับบุคลากร ในสถานศึกษาและบุคลากรในเขตพื้นที่การ ศึกษา

#### รายละเอียดข่าว ::

วันพุธ ที่ 20 เดือน มีนาคม พ.ศ. 2567 เวลา 09.00 น. นายนิตย์ พรหมประสิทธิ์ ผอ.สพป.น ราธิวาส เขต 1 มอบหมายให้ นางปวีณา นราพงษ์ รองผอ.สพป.นราธิวาส เขต 1 เป็นประธาน การประชุมเชิงปฏิบัติการพัฒนาบุคลากรในการนำระบบเทคโนโลยีดิจิทัลมาใช้ในการปฏิบัติงาน ้อย่างมีคุณภาพ ตามโครงการพัฒนาระบบข้อมูลสารสนเทศและเทคโนโลยีดิจิทัลเพื่อการ ้บริหารจัดการในองค์กร ให้กับบุคลากร ในสถานศึกษาและบุคลากรในเขตพื้นที่การศึกษา ผ่าน **SEUU Zoom Meeting** 

เขียนข่าวโดย :: โรงเรียนทดสอบระบบ

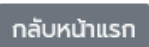

## ประกอบด้วย

- รูปภาพ คือ รูปภาพข่าววารสาร หน้าเดียวที่อัพโหลด
- หัวข้อข่าว คือ หัวข้อข่าว วารสารโรงเรียน
- โรงเรียน คือ ชื่อโรงเรียน ที่อัพโหลดข่าววารสาร
- รายละเอียด คือ เมื่อกดเข้าไป ้จะนำไปสู่หน้ารายละเอียดข่าว วารสารโรงเรียน

# **การเข้าสู่ระบบ**

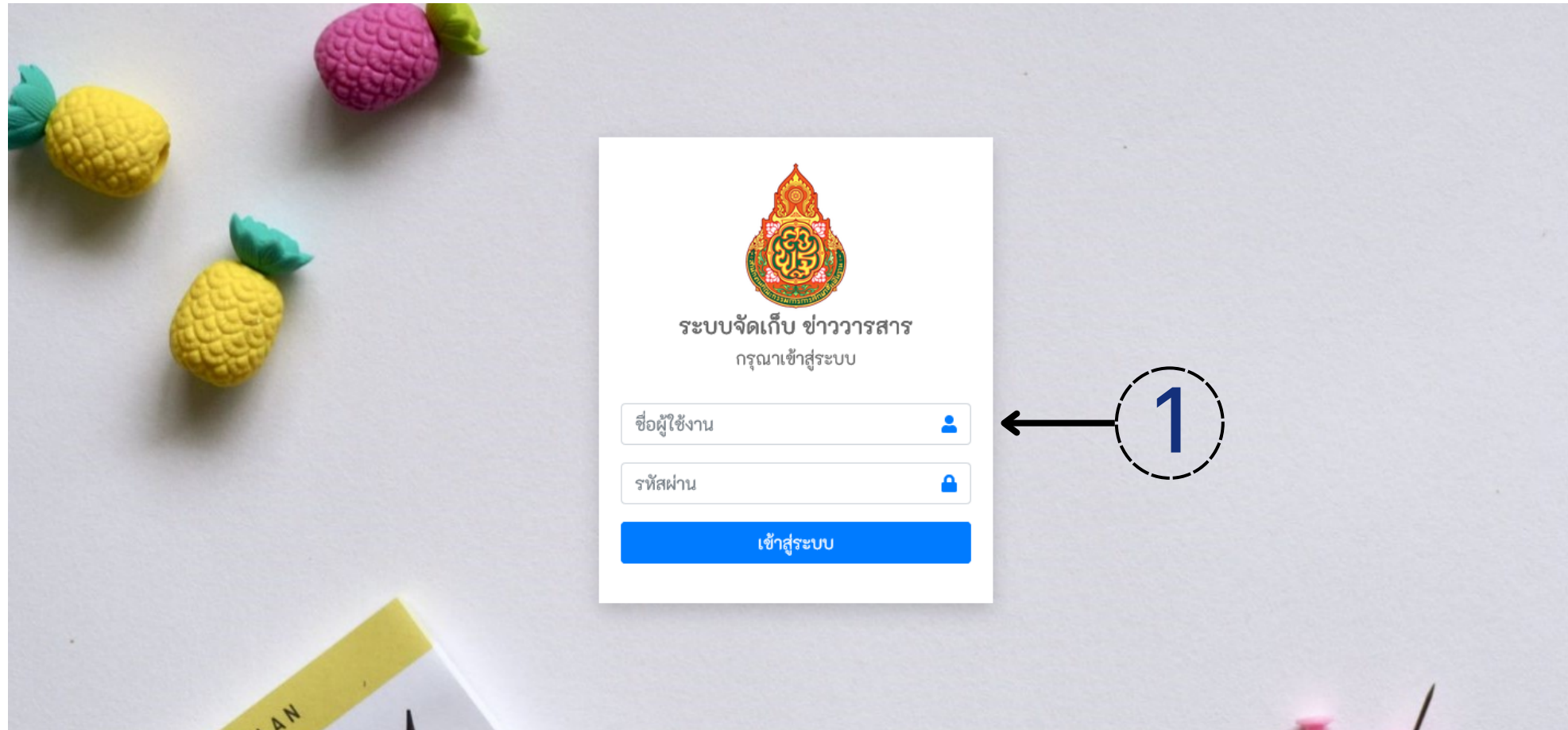

# 1 **หน้าการเข้าสู่ระบบ**

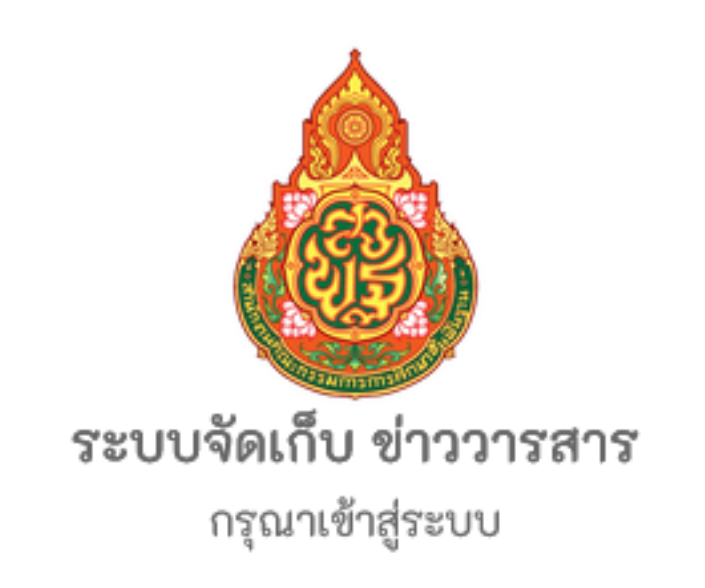

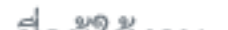

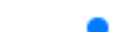

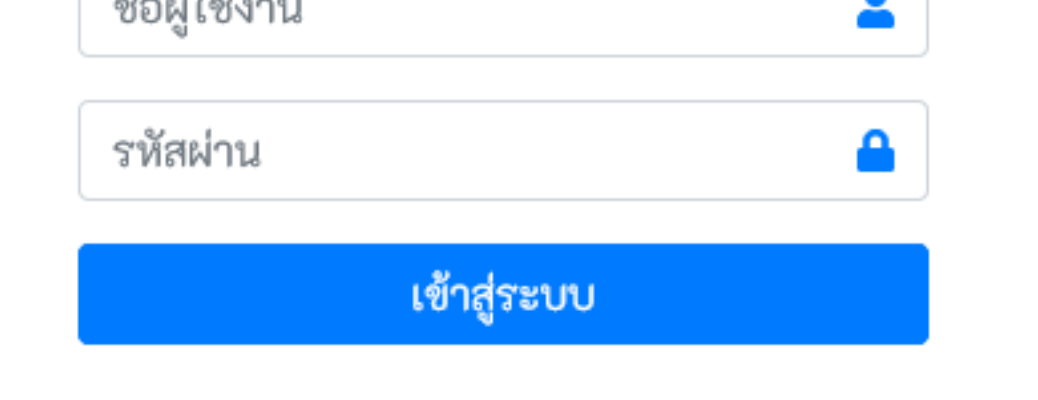

วิธีการเข้าสู่ระบบ 1.ชื่อผู้ใช้ : ให้กรอกรหัส sims ของโรงเรียน 8 หลัก 2.รหัสผ่าน : รหัสผ่านเดียวกันกับ My office โรงเรียน 3.กด "เข้าสู่ระบบ"

# **แนะนำ หน้าแสดงข่าววารสารโรงเรียน**

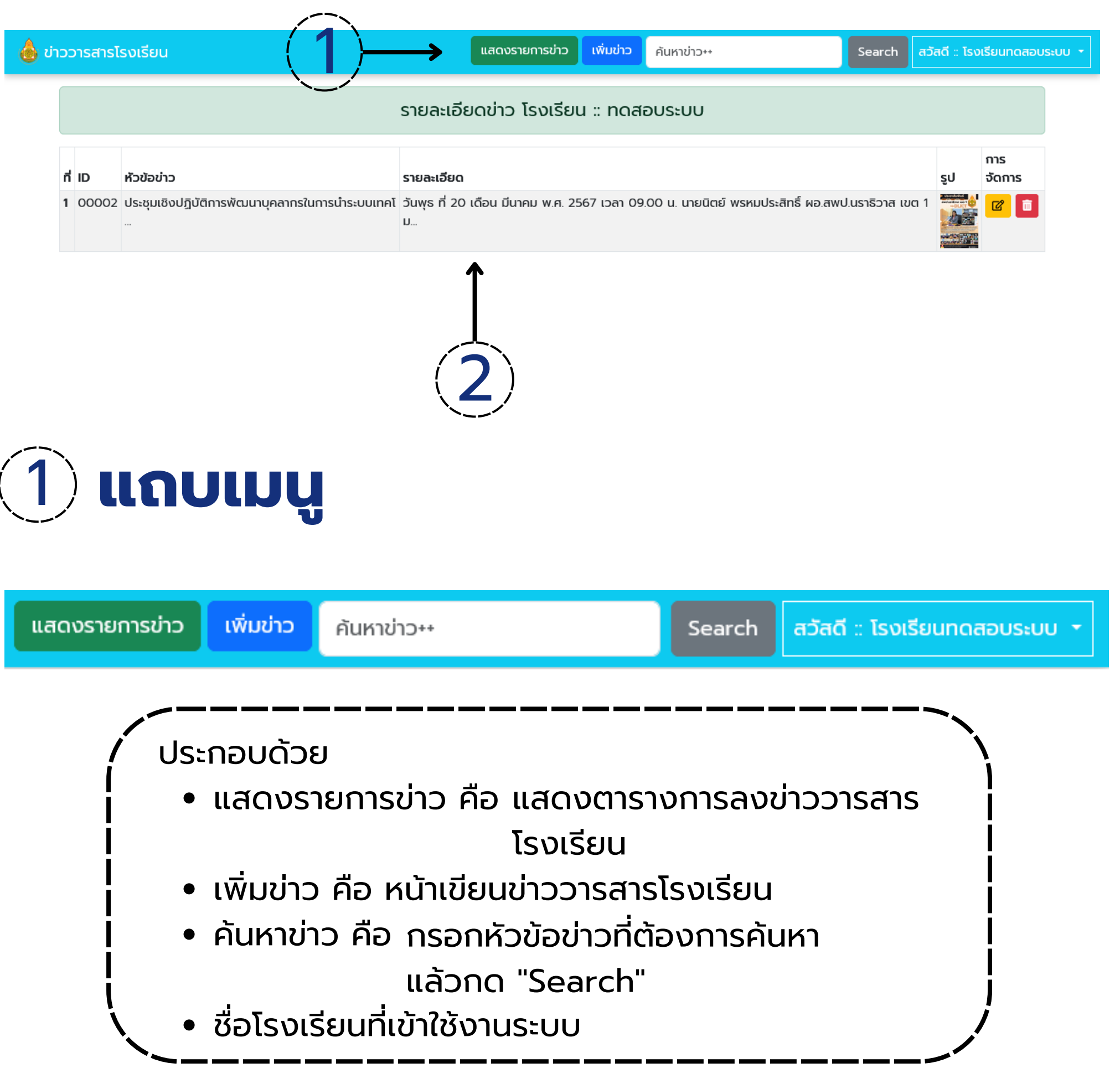

# 2 **หน้าแสดงตารางการลงข่าววารสาร โรงเรียน**

รายละเอียดข่าว โรงเรียน :: ทดสอบระบบ

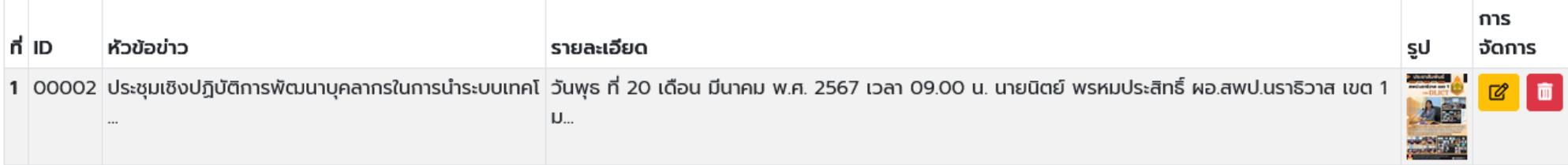

ประกอบด้วย

- ที่ คือ ลำ ดับข่าวที่ลง
- ID คือ เลขประจำ ตัวข่าววารสารโรงเรียน
- หัวข้อข่าว คือ หัวข่าววารสารโรงเรียน
- รายละเอียด คือ รายละเอียดข่าววารสารโรงเรียน
- รูป คือ รูปวารสารข่าวหน้าเดียวของโรงเรียน
- การจัดการ

• แก้ไข้ข้อมูลข่าว **interpretional** • ลบข่าว

# แนะนำหน้า "เพิ่มข่าว"

### วารสารโรงเรียน :: ทดสอบระบบ

#### ห้วข้อข่าว

เพื่อการบริหารจัดการในองค์กร ให้กับบุคลากร ในสถานศึกษาและบุคลากรในเขตพื้นที่การศึกษา

#### รายละเอียดข่าว

เวลา 09.00 น. นายนิตย์ พรหมประสิทธิ์ ผอ.สพป.นราธิวาส เขต 1 มอบหมายให้ นางปวีณา นราพงษ์ รองผอ.สพป.นราธิวาส เขต 1 เป็นประธานการประชุมเชิงปฏิบัติการพัฒนาบุคลากรใน การนำระบบเทคโนโลยีดิจิทัลมาใช้ในการปฏิบัติงานอย่างมีคุณภาพ ตามโครงการพัฒนาระบบ ข้อมูลสารสนเทศและเทคโนโลยีดิจิทัลเพื่อการบริหารจัดการในองค์กร ให้กับบุคลากร ใน สถานศึกษาและบุคลากรในเขตพื้นที่การศึกษา ผ่านระบบ Zoom Meeting

#### วันที่ลงข่าว

วันพุธ ที่ 20 เดือน มีนาคม พ.ศ. 2567

รูปข่าว \*\*.jpg และ .png เท่านั้น\*\*

เรียกดู... journal\_65fa61473b6b7.jpg

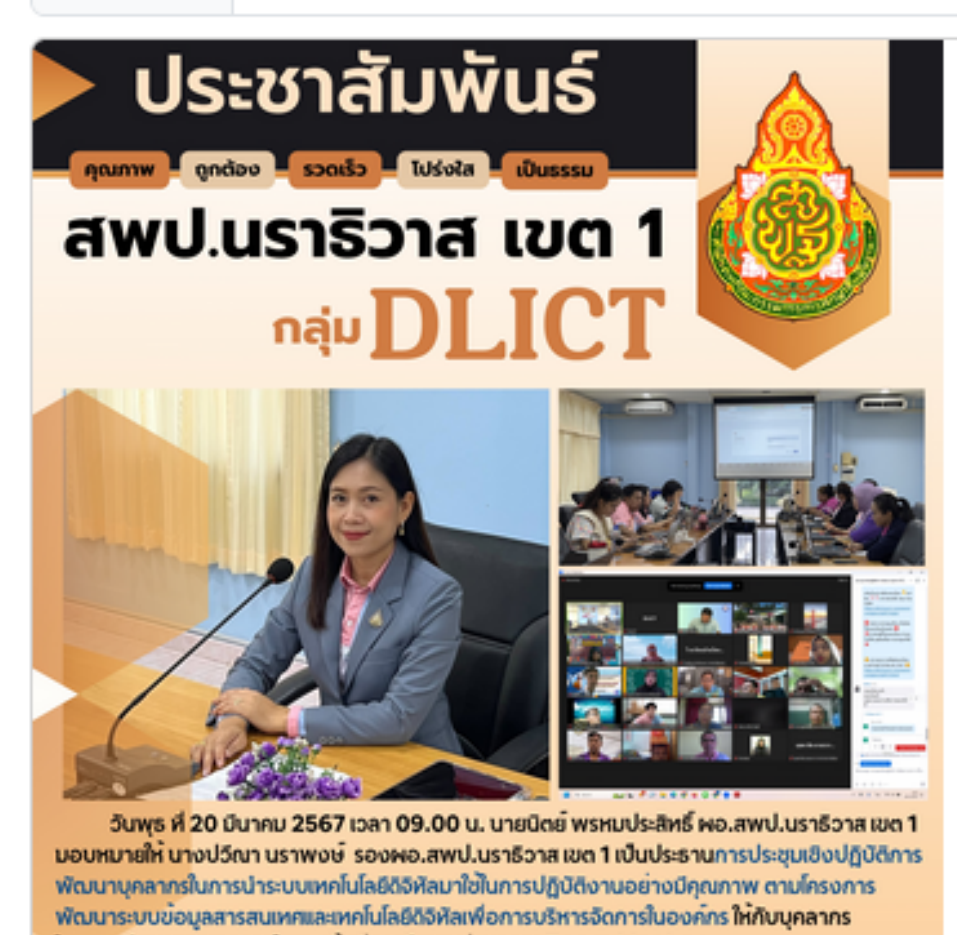

ในสถานคึกษาและบุคลากรในเขตพื้นที่การคึกษา พานระบบ Zoom Meeting

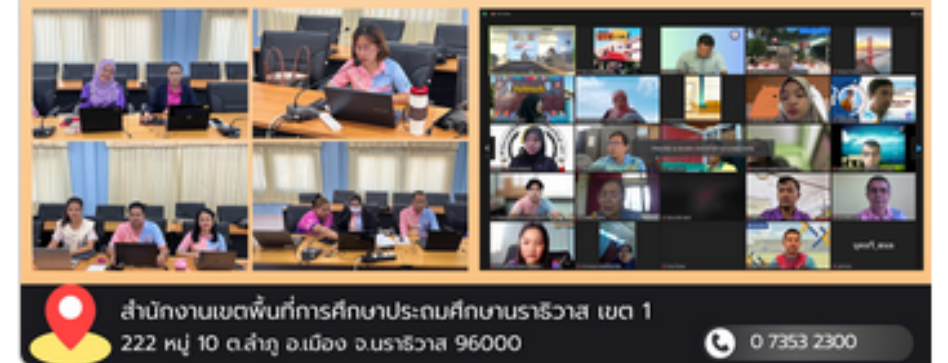

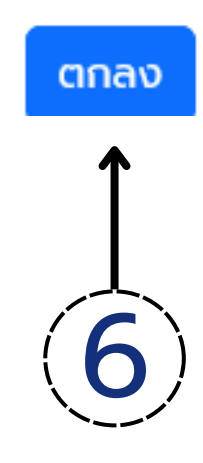

# **แนะนำ หน้า "เพิ่มข่าว"**

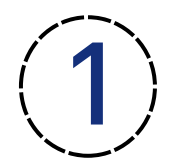

หัวข้อข่าว คือ หัวข่าววารสารโรงเรียน

ห้วข้อข่าว

เพื่อการบริหารจัดการในองค์กร ให้กับบุคลากร ในสถานศึกษาและบุคลากรในเขตพื้นที่การศึกษา

2 รายละเอียด คือ รายละเอียดข่าววารสารโรงเรียน

#### รายละเอียดข่าว

เวลา 09.00 น. นายนิตย์ พรหมประสิทธิ์ ผอ.สพป.นราธิวาส เขต 1 มอบหมายให้ นางปวีณา นราพงษ์ รองผอ.สพป.นราธิวาส เขต 1 เป็นประธานการประชุมเชิงปฏิบัติการพัฒนาบุคลากรใน การนำระบบเทคโนโลยีดิจิทัลมาใช้ในการปฏิบัติงานอย่างมีคุณภาพ ตามโครงการพัฒนาระบบ ข้อมูลสารสนเทศและเทคโนโลยีดิจิทัลเพื่อการบริหารจัดการในองค์กร ให้กับบุคลากร ใน สถานศึกษาและบุคลากรในเขตพื้นที่การศึกษา ผ่านระบบ Zoom Meeting

3 วันที่ลงข่าว : เมื่อกดจะปรากฏปฏิทินให้เลือกวันที่

#### วันที่ลงข่าว

วันพุธ ที่ 20 เดือน มีนาคม พ.ศ. 2567

 $\ket{\mathcal{A}}$  รูปข่าว : เลือกไฟล์รูปข่าววารสารหน้าเดียวของโรงเรียน<br>~~ \*\*รองรับไฟล์รูปที่เป็น ป็ นามสกุล .jpg และ .png เท่านั้น\*\*

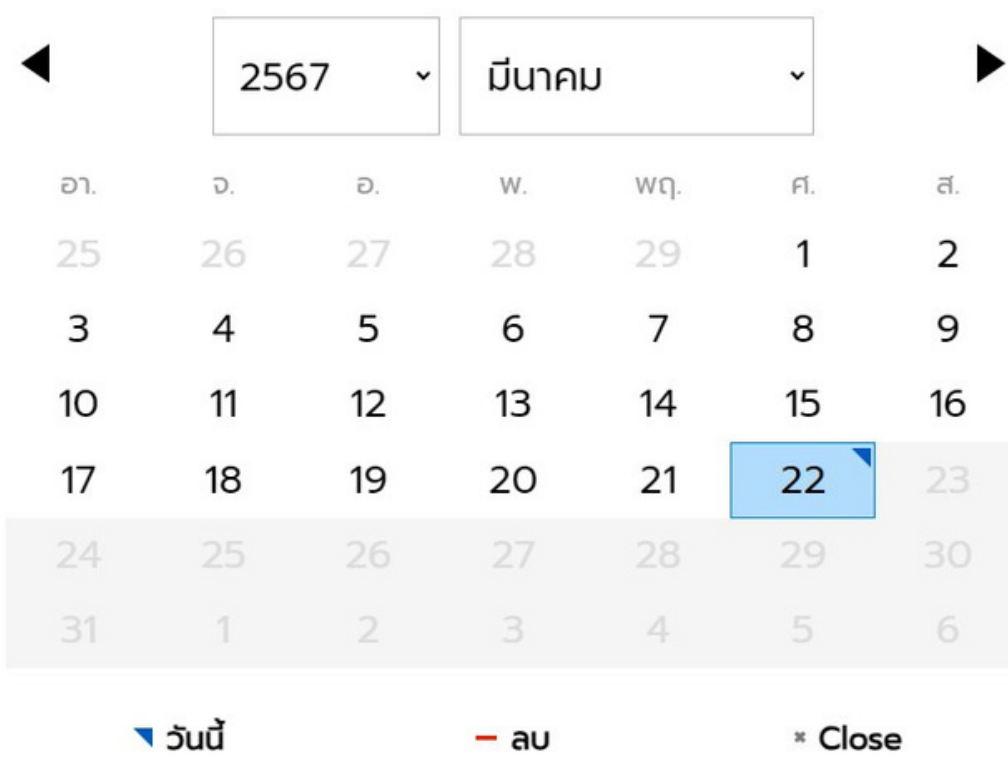

รูปข่าว \*\*.jpg และ .png เท่านั้น\*\*

journal\_65fa61473b6b7.jpg เรียกดู... |

# **แนะนำ หน้า "เพิ่มข่าว"**

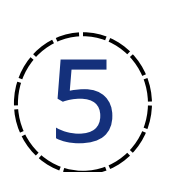

5 ตัวอย่างรูปภาพข่าววารหน้าเดียวของโรงเรียนที่จะอัพโหดล

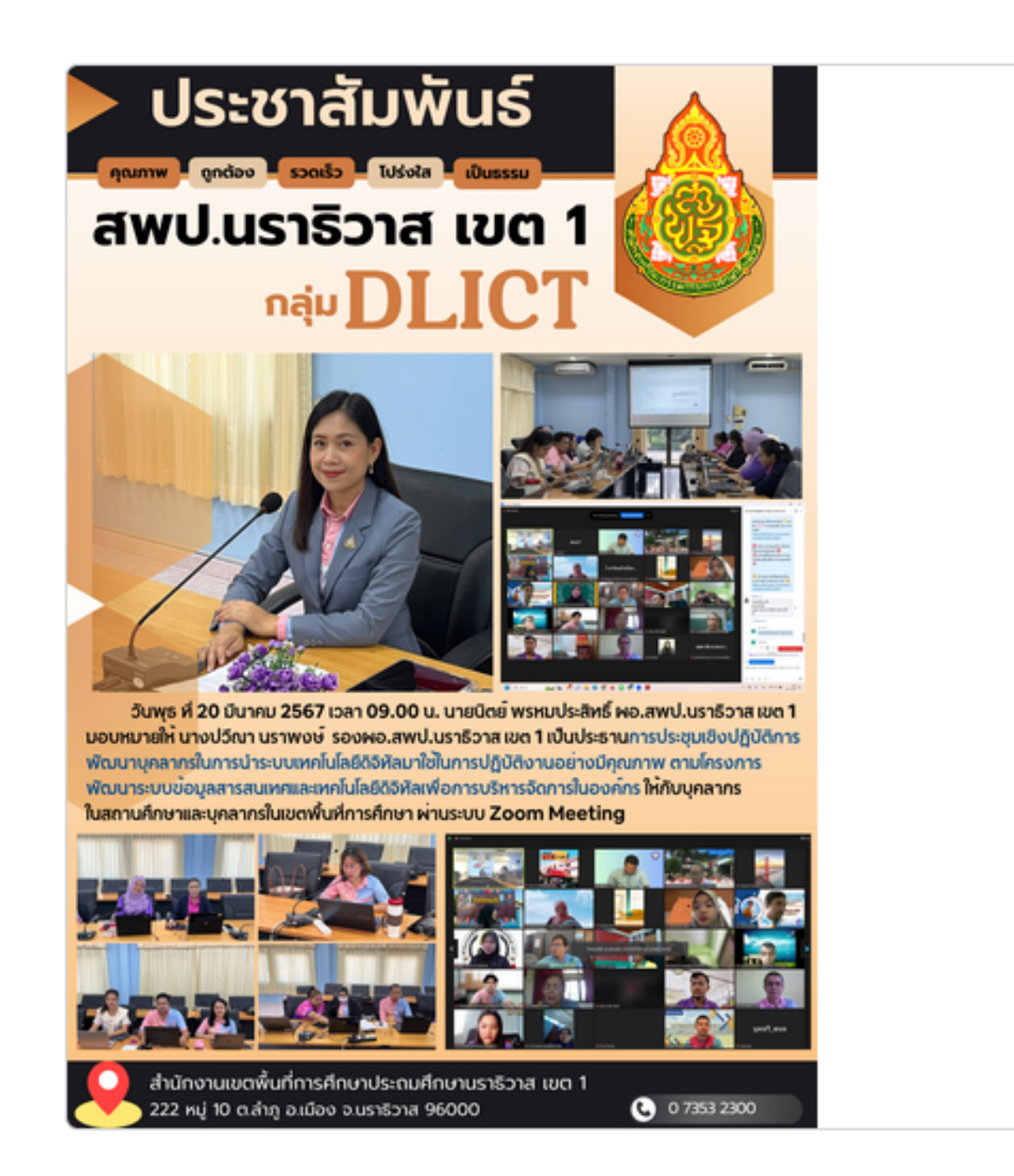

ิตกลง คือ ปุ่มอัพโหลดข่าววารสารโรงเรียน

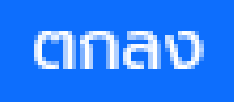

เมื่ออัพโหลดเสร็จสิ้นจะปรากฏ หน้าต่าง Success!

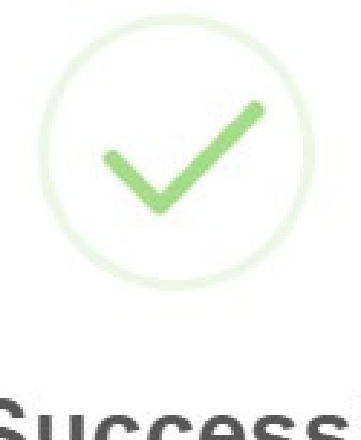

## **Success!**

**Upload Success** 

## แนะนำหน้า "แก้ไข้ข้อมูลข่าว" S

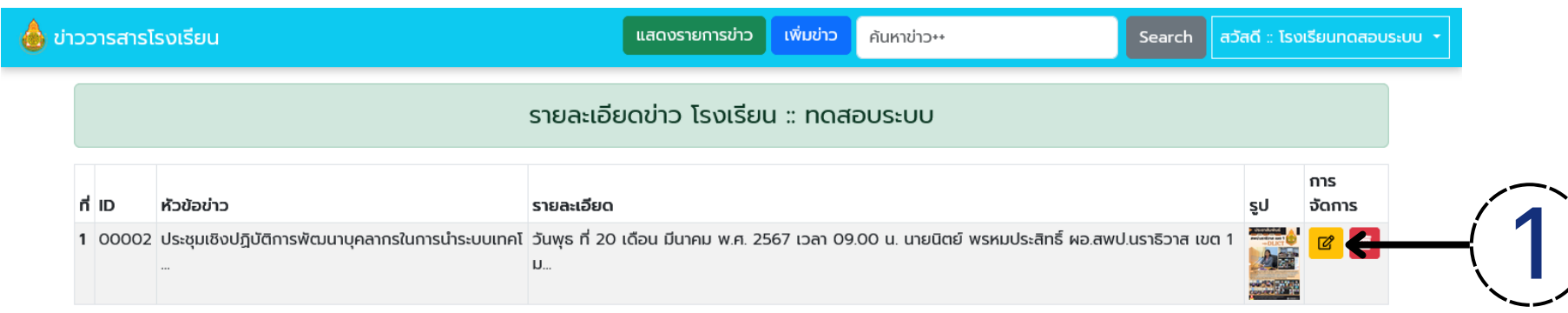

#### แก้ไขข่าววารสาร:: โรงเรียนทดสอบระบบ

#### ID 00002

ห้วข้อข่าว

ประชุมเชิงปฏิบัติการพัฒนาบุคลากรในการนำระบบเทคโนโลยีดิจิทัลมาใช้ในการปฏิบัติงานอย่างมีคุณภาพ ตามโครงการพัฒนาระบบข้อมูลสารสนเท

#### รายละเอียดข่าว

วันพุธ ที่ 20 เดือน มีนาคม พ.ศ. 2567 เวลา 09.00 น. นายนิตย์ พรหมประสิทธิ์ ผอ.สพป.นราธิวาส เขต 1 มอบหมายให้ นางปวีณา นราพงษ์ รองผอ.สพป.นราธิวาส เขต 1 เป็นประธานการประชุมเชิงปฏิบัติการพัฒนาบุคลากรในการนำระบบเทคโนโลยีดิจิทัลมาใช้ในการปฏิบัติงานอย่างมี คุณภาพ ตามโครงการพัฒนาระบบข้อมูลสารสนเทศและเทคโนโลยีดิจิทัลเพื่อการบริหารจัดการในองค์กร ให้กับบุคลากร ในสถานศึกษาและ บุคลากรในเขตพื้นที่การศึกษา ผ่านระบบ Zoom Meeting

รูปข่าว \*\*.jpg และ .png เท่านั้น\*\*

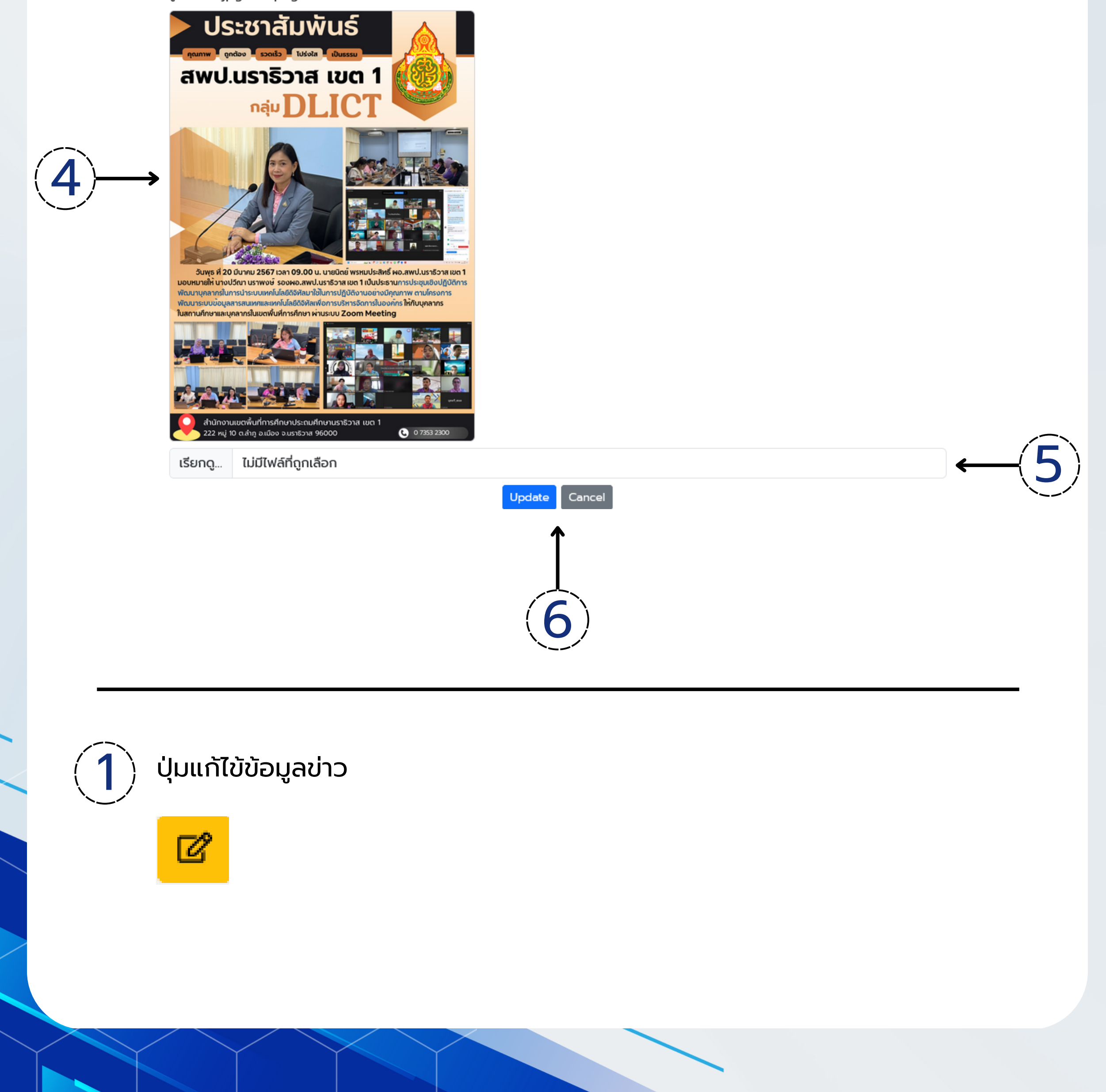

# **แนะนำ หน้า "แก้ไข้ข้อมูลข่าว"**

## 4 รูปข่าวสารโรงเรียนที่อัพโหลด

รูปข่าว \*\*.jpg และ .png เท่านั้น\*\*

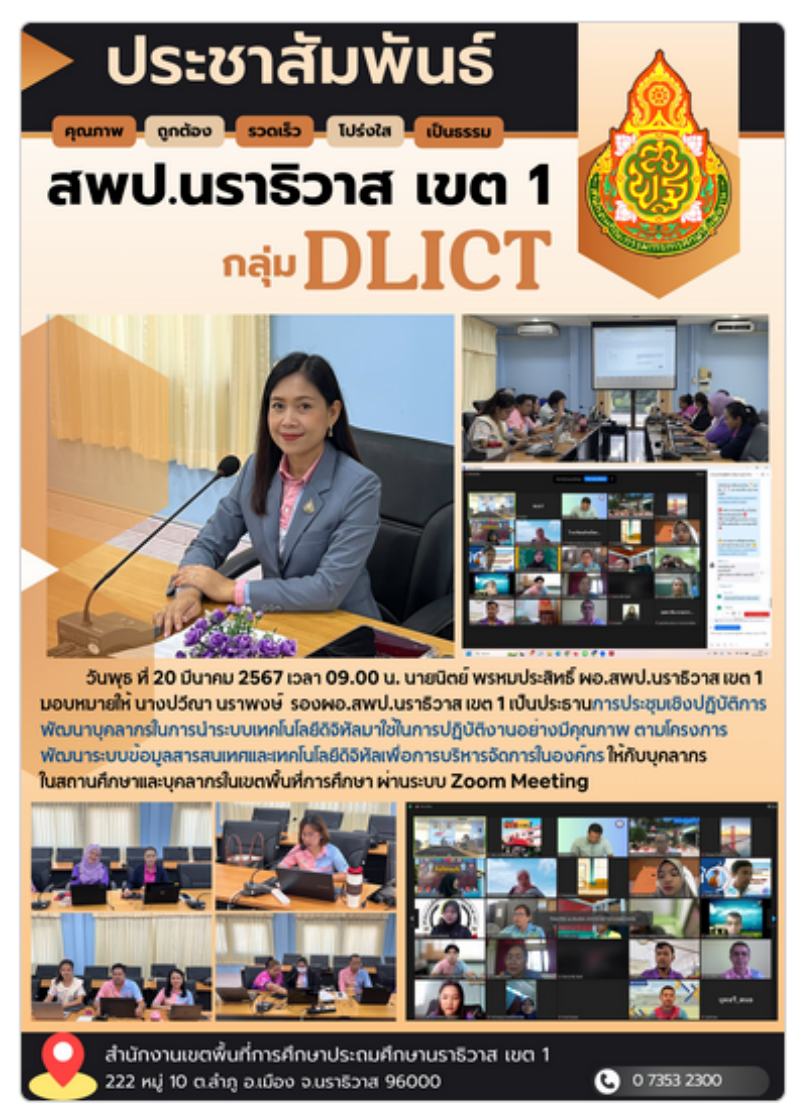

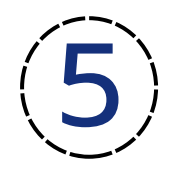

5 ไฟล์ที่ต้องการอัพโหลด เพื่อแก้ไข้รูปภาพ \*\*รองรับไฟล์รูปที่เป็น ป็ นามสกุล .jpg และ .png เท่านั้น\*\*

ไม่มีไฟล์ที่ถูกเลือก เรียกดู...

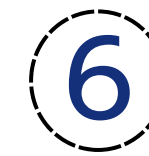

6 ปุ่มปุ่ Update และ Cancel

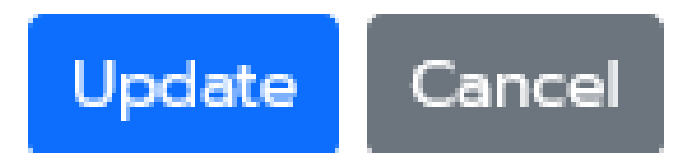

Update คือ การแก้ไข้ข้อมูล Cancel คือ การยกเลิกการแก้ไข้

2 ID คือ เลขประจำ ตัวข่าววารสารโรงเรียน \*\*ไม่สามารถแก้ไข้ได้\*\*

ID 00002

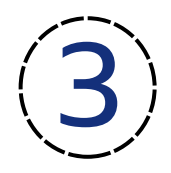

## 3 แก้ไข้ หัวข้อข่าว และ รายละเอียดข่าว

ห้วข้อข่าว

ประชุมเชิงปฏิบัติการพัฒนาบุคลากรในการนำระบบเทคโนโลยีดิจิทัลมาใช้ในการปฏิบัติงานอย่างมีคุณภาพ ตามโครงการพัฒนาระบบข้อมูลสารสนเท

รายละเอียดข่าว

วันพธ ที่ 20 เดือน มีนาคม พ.ศ. 2567 เวลา 09.00 น. นายนิตย์ พรหมประสิทธิ์ ผอ.สพป.นราธิวาส เขต 1 มอบหมายให้ นางปวีณา นราพงษ์ รองผอ.สพป.นราธิวาส เขต 1 เป็นประธานการประชุมเชิงปฏิบัติการพัฒนาบุคลากรในการนำระบบเทคโนโลยีดิจิทัลมาใช้ในการปฏิบัติงานอย่างมี คุณภาพ ตามโครงการพัฒนาระบบข้อมูลสารสนเทศและเทคโนโลยีดิจิทัลเพื่อการบริหารจัดการในองค์กร ให้กับบุคลากร ในสถานศึกษาและ บุคลากรในเขตพื้นที่การศึกษา ผ่านระบบ Zoom Meeting

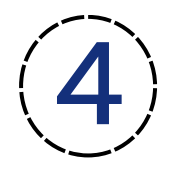

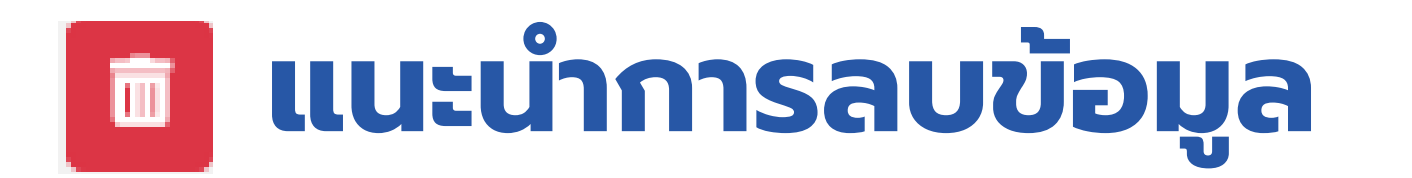

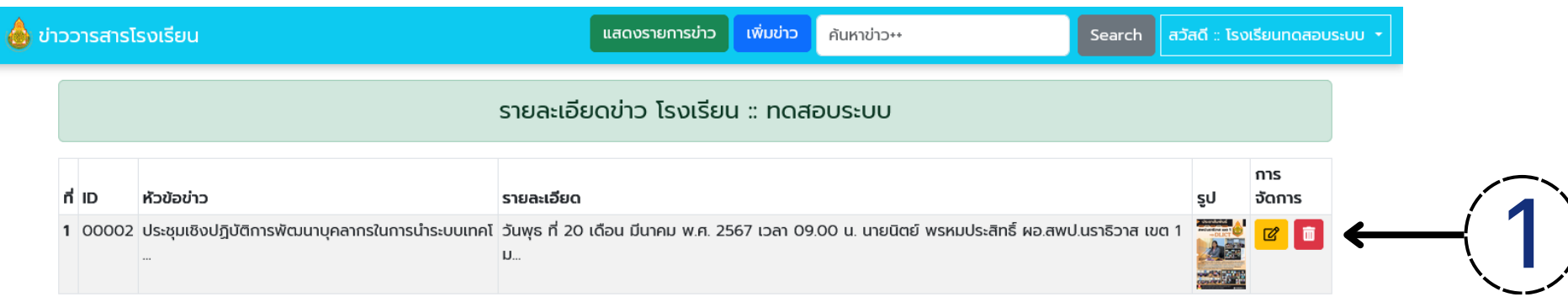

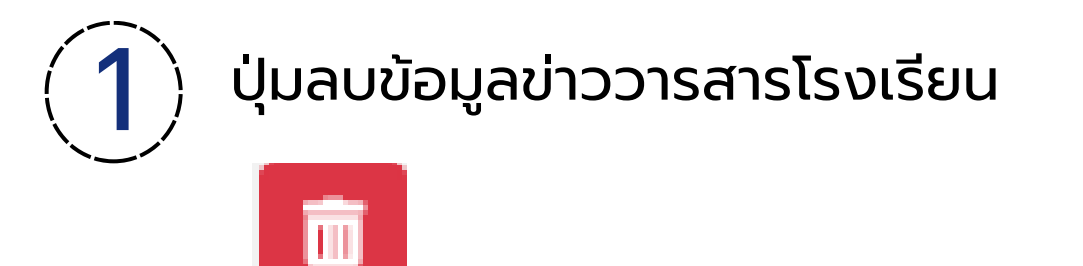

## เมื่อกดจะปรากฏหน้าต่าง

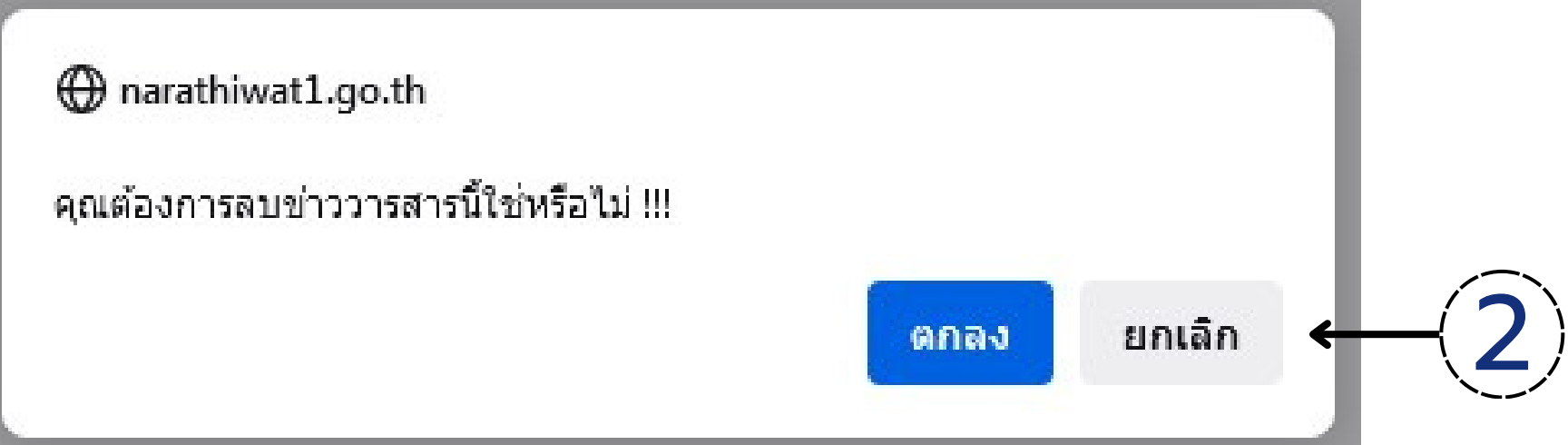

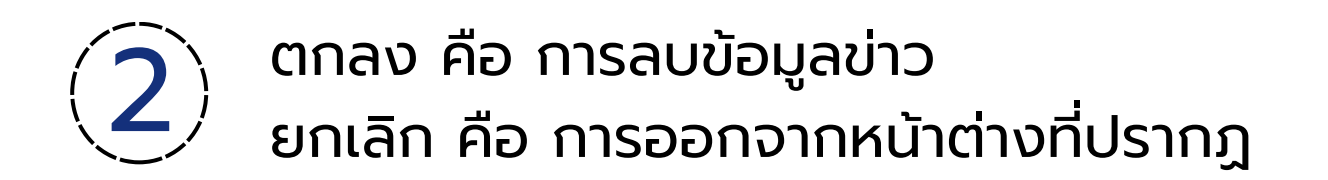

# **แนะนำ การออกจากระบบ**

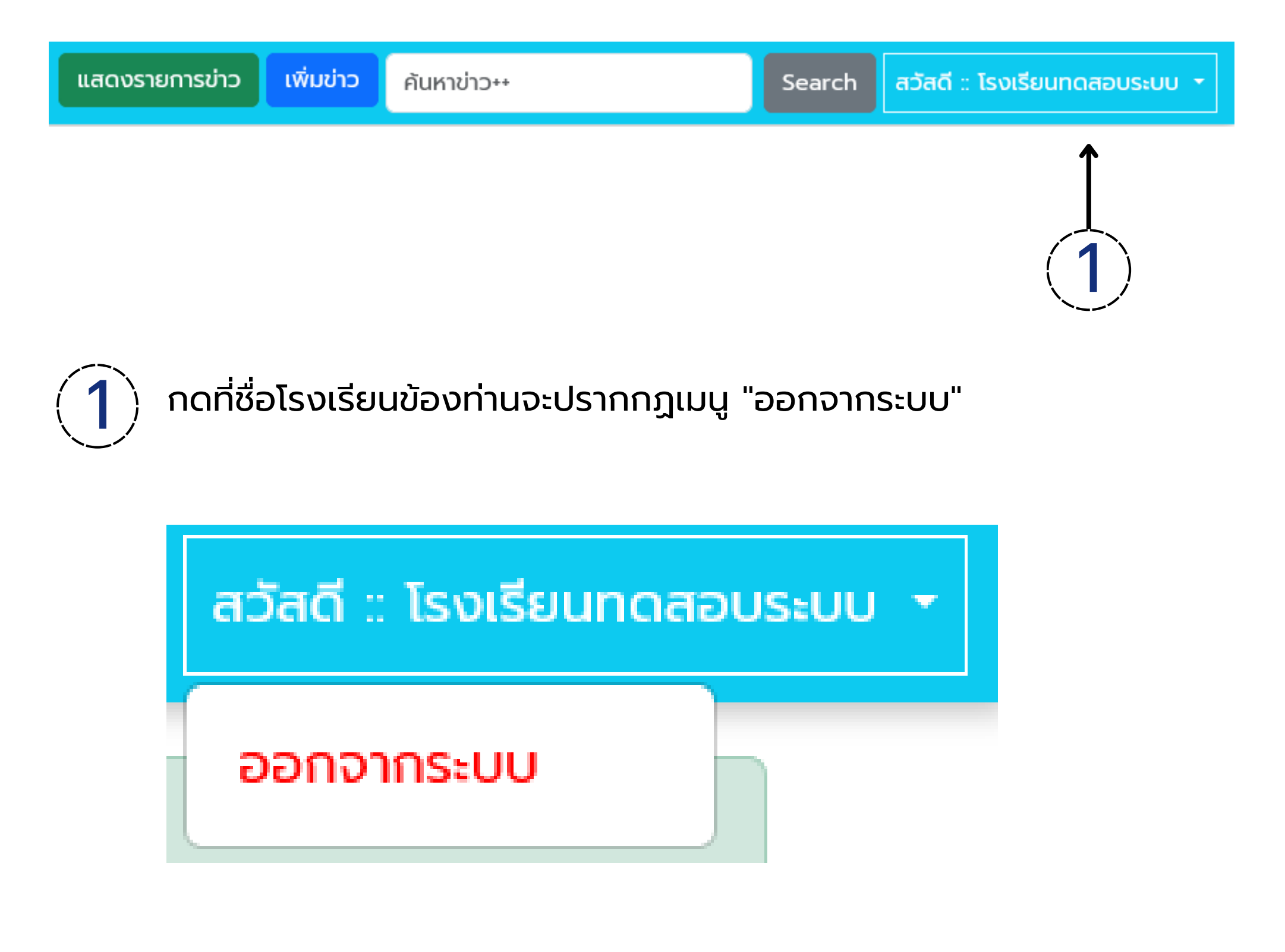

## เมื่ออกจากระบบจะกลับสู่หน้าหลัก

 $Search$ 

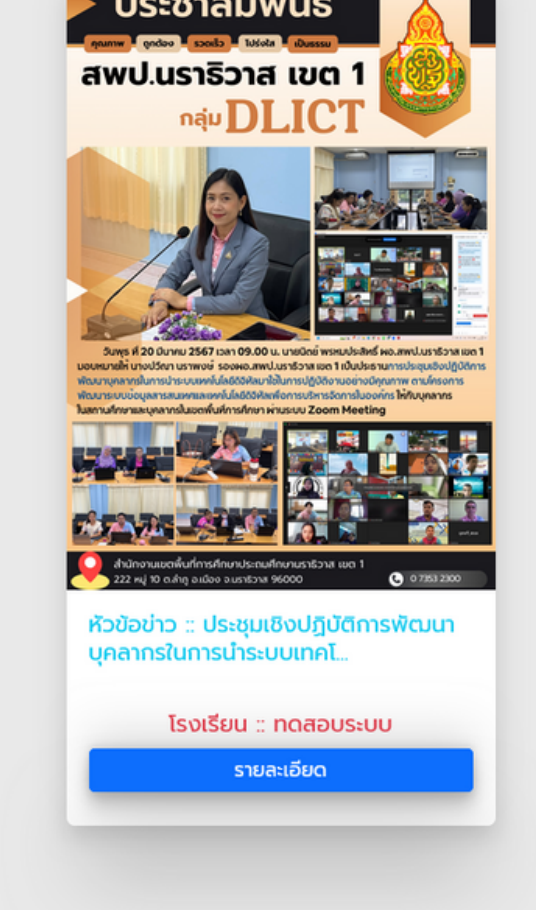

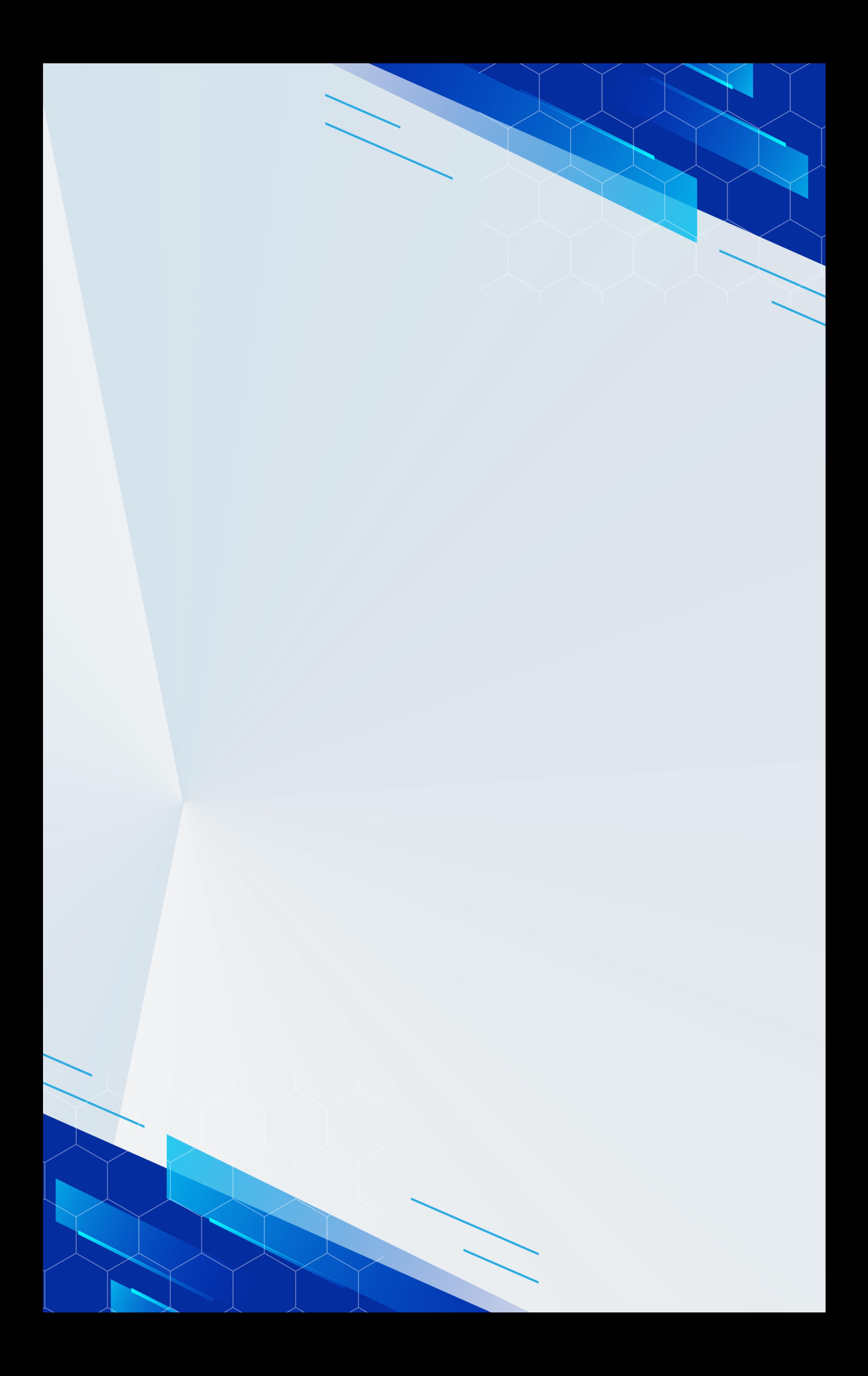